## Guía N° 5

Entregar como tarea los problemas 1, 2 y 4.

1. Para la red de la figura, enumere todas las rutas para ir de **y** a **u** sin lazos (loop), luego aquellas para ir de **z** a **w**.

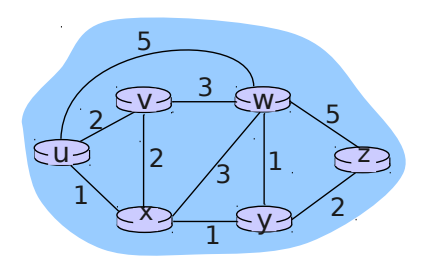

2. Considere la red de la figura adjunta. Use el algoritmo para el camino más corto de Dijkstra para calcular las rutas más cortas desde x a todos los nodos de la red. Muestre su resultado usando una tabla similar a la vista en clases.

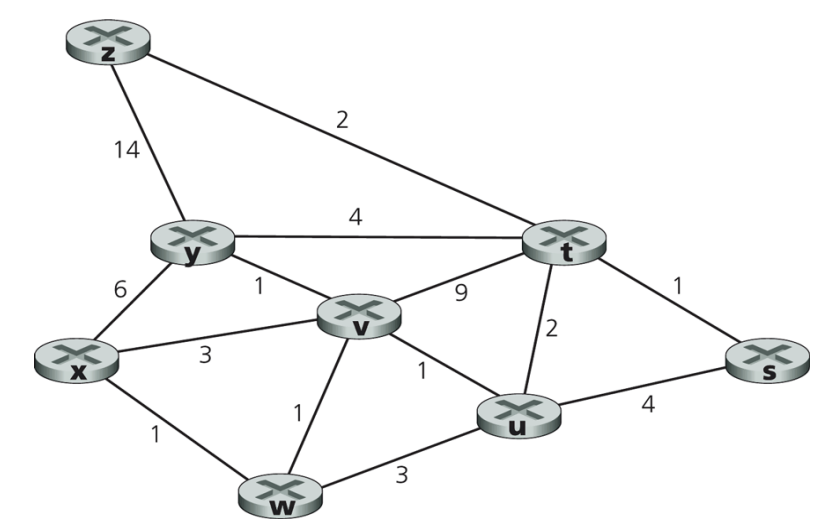

- 3. En cada iteración del algoritmo de Dijkstra se selecciona el nodo de menor distancia. Considere el problema anterior u otro basado en la misma red, para analizar cómo cambia la solución al tomar un nodo u otro cuando hay dos con igual menor costo en una iteración del algoritmo.
- 4. Considere la red mostrada y asuma que cada nodo inicialmente solo conoce el costo a sus vecinos. Considere el algoritmo vector-distancia y muestre las entradas de la tabla de distancia del nodo z cuando el algoritmo se estabiliza.

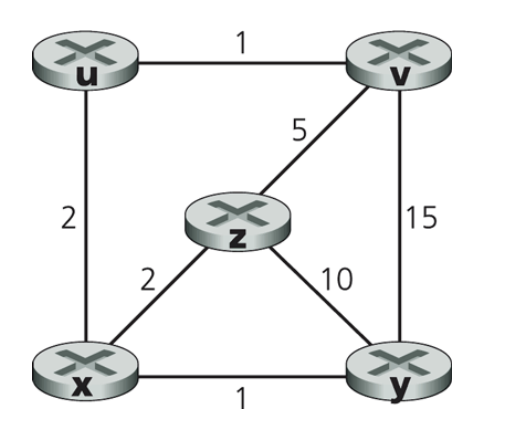

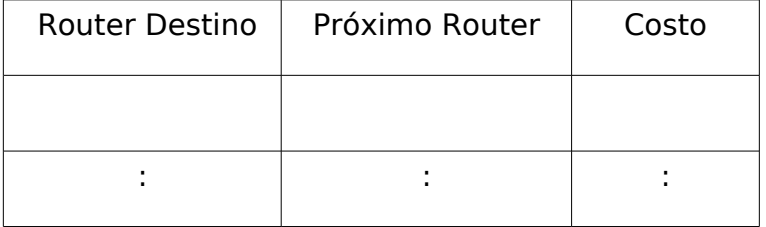

5. Considere el fragmento de red adjunto. **x** tiene sólo dos vecinos, **w** e **y**. **w** tiene un camino de costo mínimo de 5 al destino **u** (no mostrado), e **y** tiene un camino de costo mínimo de 6 a **u**.

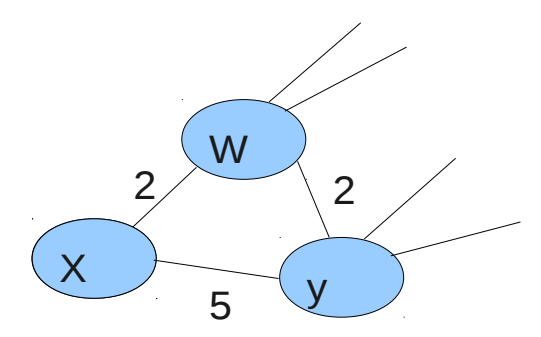

a. Determine el vector de distancia de **x** para los destino **w**, **y**, y **u.**

b. Determine un cambio en el costo del enlace c(x,w) o c(x,y) tal que **x** deba informar a sus vecinos un nuevo camino mínimo a **u** como resultado de ejecutar el algoritmo vectordistancia.

c. Determine un cambio en el costo del enlace c(x,w) o c(x,y) tal que **x** no deba informar a sus vecinos un nuevo camino mínimo a **u** como resultado de ejecutar el algoritmo vectordistancia.

6. En protocolo Aloha ranurado con N nodos potenciales para transmitir, la eficiencia -es decir la probabilidad que una ranura sea exitosamente utilizada en una comunicaciónestá dada por  $N * p(1-p)^{N-1}$  .

a) Utilizando cálculo de máximos obtenga el valor de p que maximiza la eficiencia de Ahola ranurado.

b) Utilizando el valor calculado en a) calcule la eficiencia máxima de Aloha cuando  $N \rightarrow \infty$  . Use el límite conocido  $N \rightarrow \infty$  $(1-1/N)^N = 1/e$  .

c) (Opcional) Ingrese a aragorn usando ssh y su cuenta en el Depto. Ejecute el programa gnuplot. Cuando el programa muestre el prompt ingrese: splot [p=0:1][N=1:5] N\*p\*(1 p)\*\*(N-1) . Varíe los rangos de p y N a gusto y compruebe su resultado de a) y b). Puede usar el comando help del programa para conocer más opciones.

ELO322: Redes de Computadores I, Tarea 4 1º sem. 2011

7. (Dejar fuera, contenidos no vistos) Considere la figura adjunta.

Asigne nombres para las direcciones MAC e IP a las interfaces del Host A , ambos routers, y el Host F. Por ejemplo para A, MAC\_A, IP\_A. Suponga que el Host A envía un datagrama al Host F. Determine las direcciones MAC de fuente y destino de la trama que encapsula este datagrama IP cuando la trama es transmitida (i) desde A al router izquierdo, (ii) desde el router izquierdo al derecho, (iii) desde el router derecho a F. Determine también las direcciones IP fuente y destino del datagrama IP encapsulado en cada una de las tramas previas.

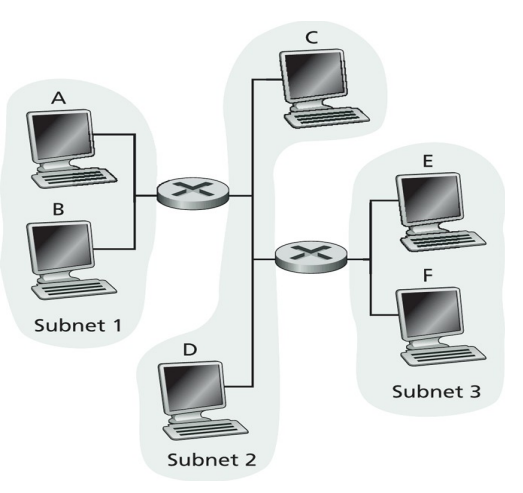

8. (Dejar fuera, contenidos no vistos) En una red LAN donde las máquinas se conectan a través de un switch, haga un ping a una máquina de su misma subred (no el router) y un ping a una máquina fuera de la subred. Corra Wireshark e indique a quiénes pertenecen las direcciones MAC de los paquetes que salen de su máquina en cada ping.

¿A qué dirección MAC se destinan las consultas ARP?